# **como jogar futebol virtual na betano**

- 1. como jogar futebol virtual na betano
- 2. como jogar futebol virtual na betano :roletinha bet
- 3. como jogar futebol virtual na betano :blaze co m

### **como jogar futebol virtual na betano**

#### Resumo:

**como jogar futebol virtual na betano : Junte-se à diversão em bolsaimoveis.eng.br! Inscreva-se e desfrute de um bônus imperdível!** 

contente:

#### Apostas Iniciais Baixas e Prática

Para começar no mundo emocionante dos jogos de casino online, especificamente no Aviator do Betano, recomendamos iniciar com apostas baixas. É essencial entender que a iniciação é um passo vital para qualquer jogador. Ao longo do tempo, você poderá aumentar gradativamente suas apostas à medida que adquirir confiança. Além disso, não subestime o poder de jogar versões grátis dos jogos. Essa é uma ótima oportunidade para praticar e aperfeiçoar suas habilidades antes de começar a apostar dinheiro real.

Rastreamento e Gestão de Saldo

É crucial monitorar consistentemente seus ganhos e perdas ao longo do tempo. Isso não apenas ajudará a entender como investir em apostas futuras, como também ajudará a manter o seu orçamento em equilíbrio.

Quando Descontinuar e Quando Pedir Ajuda

#### [casino bonus 20 euro](https://www.dimen.com.br/casino-bonus-20-euro-2024-07-26-id-17720.html)

Muitas casas de apostas que aceitam Pix têm surgido no mercado. Isso é reflexo da necessidade de atender às carências dos usuários quanto a métodos de pagamentos ágeis e seguros. E, sem dúvidas, as melhores casas de apostas oferecem esta forma para depósito e saque.

Assim, com a consolidação do Pix, os jogadores já tem mais facilidade, seja para fazer depósitos ou saques. Mas, afinal, quais são as principais casas de apostas que aceitam Pix de 1 real ou mais? Continue lendo e confira nossa seleção. Inclusive, também fizemos uma seleção de casas de apostas que aceitam Pay4Fun.

Quais são as casas de apostas que aceitam Pix?

Criado pelo Banco Central, o Pix é um dos métodos de pagamento que mais tem ampliado como jogar futebol virtual na betano presença em como jogar futebol virtual na betano diversas casas de apostas. Como já adiantamos, a agilidade e segurança propiciadas pelo sistema de depósito e saque têm se mostrado muito úteis aos apostadores.

É interessante notar que, além da comodidade de pagamentos instantâneos, algumas dessas casas de apostas também trazem outros incentivos. Dentre os principais, vale a pena destacar o bônus de boas-vindas para novos usuários. Isso sem falar nas ofertas específicas associadas ao Pix nos melhores sites de apostas.

Todavia, para garantir uma experiência realmente positiva e sem surpresas, é fundamental verificar os Termos e Condições (T&C) de cada oferta. Ademais, um dos receios mais comuns, sobretudo entre os apostadores novatos, é quanto à segurança e confiabilidade das operadoras. Neste ponto, o Pix é uma segurança extra, uma vez que o método é muito seguro. Além disso, em como jogar futebol virtual na betano nossa análise sobre casas de apostas que aceitam Pix, não paramos por aí. Também verificamos as licenças e regulamentações das operadoras, que são reconhecidas internacionalmente. Isso significa que elas estão submetidas a rígidos padrões de segurança e ética, tornando-as legais e confiáveis no Brasil.

Sem mais delongas, veja abaixo os critérios que usamos para selecionar as casas de apostas

Pix que mais se destacam no mercado. Isso é, segundo a opinião dos nossos editores. Como escolhemos as casas de apostas que aceitam Pix?

Para definir qual é a casa de apostas Pix, é preciso adotar uma série de análises e verificações. Isso porque é por meio de tais fatores que recomendamos casas de aposta que aceitam Pix para jogadores. Sejam eles iniciantes, intermediários ou profissionais.

Portanto, nossa seleção foi preparada com todo cuidado para iniciantes ou não. Por outro lado, é válido destacar que nossa escolha é subjetiva, já que está baseada na visão dos nossos editores.

Com isso, antes de abrir uma conta em como jogar futebol virtual na betano qualquer operadora, você deve tirar suas próprias conclusões. Para tanto, vale a pena conhecer os serviços de apostas por conta própria, visitando cada casas de apostas que aceitam Pix de 5 reais. Dito isso, trouxemos abaixo, em como jogar futebol virtual na betano detalhes, todos os pontos em como jogar futebol virtual na betano que acreditamos ser cruciais para eleger as melhores casas de apostas que aceitam Pix.

Licença e segurança

Na hora de escolher sites de apostas que aceitam Pix, primeiramente, verificamos se a operadora conta com uma licença de operação válida. Lembrando que, quando a plataforma está em como jogar futebol virtual na betano conformidade com os órgãos reguladores, isso significa que ela cumpre com todos os requisitos para operar.

Portanto, analisamos se a empresa possui o selo de entidades reconhecidas internacionalmente na indústria de apostas esportivas, como é o caso da Autoridade de Jogos de Curaçao, Malta ou Gibraltar.

Outra característica imprescindível para casas de apostas que aceitam Pix é a como jogar futebol virtual na betano segurança. Neste ponto, investigamos também se as informações trocadas entre o jogador e a plataforma estão em como jogar futebol virtual na betano um ambiente seguro.

Assim, para que seja considerada segura, os sites devem adotar a tecnologia de criptografia, que pode ser identificada através do símbolo de cadeado, ao lado do endereço na barra de pesquisa do navegador. Mas, fique tranquilo, pois somente recomendamos operadoras legais para brasileiros.

Catálogo de apostas esportivas

Além da licença e segurança, também analisamos na casa de apostas Pix, as opções de apostas esportivas. Ou seja, é um ponto importante verificar se o catálogo traz uma cobertura ampla, tanto de esportes, quanto de mercados e competições.

A boa notícia é que, dentre as casas de apostas que aceitam Pix, não é difícil encontrar um cardápio recheado de modalidades esportivas. Aliás, muito além do futebol, as operadoras trazem inúmeros esportes, incluindo aqueles que são pouco populares no Brasil.

Para citar alguns exemplos, os jogadores podem encontrar mercados para apostar em: **Basquete** 

Tênis

Futebol americano

Vôlei

Rugby

Futebol australiano

**Badminton** 

Em como jogar futebol virtual na betano grande maioria, as operadoras também trazem uma variedade interessante de torneios, tanto nacionais quanto internacionais.

No futebol, por exemplo, que é o carro-chefe das operadoras, podemos verificar que estão cobertos os maiores eventos mundiais. Alguns exemplos incluem:

Campeonato Brasileiro (Brasileirão Séries A, B, C e D)

Bundesliga

La Liga

Premier League

Copa Libertadores Copa Sul-Americano Champions League Europa League **Odds** 

Não diferente dos demais critérios, as odds (ou cotações) também se caracterizam como um elemento crucial para eleger as casas de apostas que aceitam Pix. Via de regra, as odds representam a chance de determinado evento ocorrer dentro de uma partida.

Portanto, é importante verificar quais operadores possuem odds alinhadas com o mercado – ou mesmo, que estão acima da média. É importante mencionar também que as odds estão constantemente se alterando.

Isso ocorre, principalmente, em como jogar futebol virtual na betano mercados ao vivo, já que o andamento das disputas em como jogar futebol virtual na betano campo ou quadra podem interferir nas cotações em como jogar futebol virtual na betano tempo real. Diante disso, é essencial confirmá-las antes de apostar a fim de garantir que as odds reflitam, de fato, as melhores oportunidades na casa escolhida.

Também pode ser interessante ter conta em como jogar futebol virtual na betano mais de uma das casas de apostas que aceitam Pix.

Bônus e outras promoções

É comum que boa parte das casas de apostas que aceitam Pix de 1 real, por exemplo, ofereçam uma bonificação de boas-vindas. Não só para novos clientes, mas também, há ofertas regulares para usuários frequentes.

Nesse contexto, também verificamos se há bônus e demais promoções, como créditos de apostas, para que os jogadores possam aproveitar a plataforma sem arriscar o seu próprio saldo. Entretanto, vale a pena destacar que todas as ofertas estão sujeitas a termos e condições. Assim, é essencial visitar cada casa de apostas Pix a fim de se inteirar sobre as regras.

Vantagens e desvantagens do Pix

Nem só de flores vivem aqueles que gostam de casas de apostas que aceitam Pix. Abaixo, listamos alguns prós e contras da modalidade.

Vantagens

Positivamente, em como jogar futebol virtual na betano nossa opinião, se destacam os seguintes aspectos:

Em geral, o tempo de processamento via Pix é instantâneo.

Este é um método 100% seguro e regulado pelo Banco Central do Brasil.

O Pix pode ser enviado a qualquer hora do dia, incluindo feriados e finais de semana.

Os apostadores podem utilizá-lo até mesmo pelo celular ou tablet.

**Desvantagens** 

Em contrapartida, também notamos alguns aspectos adversos nas casas de apostas que aceitam Pix. Entre eles estão:

Algumas instituições financeiras podem estabelecer limites para transações via Pix.

Como qualquer tecnologia, o Pix não está imune a falhas técnicas. Se ocorrerem problemas durante uma transferência, pode haver complicações ou demora na transação.

Enquanto o Pix pode ser usado para depósitos rápidos, nem sempre é o método mais rápido para retiradas.

Passo a passo para usar o Pix em como jogar futebol virtual na betano casas de apostas Normalmente, as casas de apostas Pix disponibilizam um processo bem simples para enviar fundos ou efetuar retiradas. Confira o passo a passo abaixo como realizar tais transações. Como fazer um depósito usando o Pix

Uma das vantagens do Pix, como já mencionamos, é a rapidez com que os depósitos são concluídos. Outro benefício das casas de apostas que aceitam Pix é o processo para realizar depósitos. Veja no passo a passo abaixo:

Antes de tudo, acesse a plataforma e faça login em como jogar futebol virtual na betano como jogar futebol virtual na betano conta; Depois, na tela inicial, acesse a área de pagamentos e

selecione o Pix; Então, coloque o valor que pretende depositar; Caso tenha bônus de depósitos, marque essa opção; Por fim, abra o aplicativo do seu banco e faça o pagamento via QR Code. São diversas as casas de apostas que aceitam Pix de 1 real. Portanto, o método de pagamento é bastante democrático, sendo válido para muitos apostadores, inclusive aqueles com poucos recursos.

Lembrando também que é possível ativar uma bonificação de boas-vindas através deste método de pagamento. Sendo assim, vale a pena verificar se ele está disponível, seja com um código promocional ou não.

Como fazer um saque usando o Pix

Tal qual os depósitos via Pix, os saques também são bem simples e práticos. Veja, passo a passo, como realizar retiradas com esse tipo de pagamento.

Primeiramente, abra o site da como jogar futebol virtual na betano operadora e faça login; Já em como jogar futebol virtual na betano como jogar futebol virtual na betano conta, clique sobre o seu saldo e toque na opção "Sacar/Saque"; Feito isso, selecione o Pix como método de retirada de como jogar futebol virtual na betano preferência; Depois, adicione o valor que pretende sacar; Por fim, adicione suas informações financeiras e conclua a operação.

Melhores casas de apostas que utilizam o Pix

Como já pontuamos, há diversas casas de apostas que aceitam Pix. Abaixo, selecionamos as melhores, na opinião dos nossos editores — e apresentamos os bônus disponíveis.

bet365 Pix bet365 saque disponível para os usuários;

Betano : muito utilizada pelos brasileiros fãs de apostas esportivas;

: muito utilizada pelos brasileiros fãs de apostas esportivas; Betfair : métodos de pagamento variados, incluindo Pix;

: métodos de pagamento variados, incluindo Pix; Betmotion : bônus de boas-vindas interessante para novos usuários;

: bônus de boas-vindas interessante para novos usuários; KTO : empresa tradicional, com amplo catálogo de métodos de pagamento;

: empresa tradicional, com amplo catálogo de métodos de pagamento; F12 bet : empresa com DNA brasileiro, focada na experiência do apostador;

: empresa com DNA brasileiro, focada na experiência do apostador; Betway : cobre uma boa variedade de eventos esportivos e mercados.

Conclusão sobre casas de apostas que aceitam Pix

No universo das apostas esportivas, a incorporação do Pix como método de pagamento é uma evolução significativa. A agilidade, a praticidade e a segurança que este método proporciona são atrativos que beneficiam tanto os apostadores quanto as casas de apostas.

No entanto, é fundamental que o usuário tenha discernimento e consciência ao escolher casas de apostas que aceitam Pix para realizar suas apostas. Assim, sempre leve em como jogar futebol virtual na betano consideração os critérios abordados neste artigo.

Perguntas frequentes sobre o Pix em como jogar futebol virtual na betano casas de apostas Abaixo, veja respostas sobre casas de apostas que aceitam Pix de 5 reais.

Quais são as casas de apostas que aceitam Pix?

Neste artigo, listamos algumas opções de casa de apostas Pix, como o bet365 Pix saque e depósito. Recomendamos que verifique os termos de uso de cada operadora antes de se inscrever.

Como funciona o Pix? O Pix é confiável?

Criado pelo Banco Central do Brasil, o Pix é um sistema de pagamento instantâneo, muito confiável. Para realizar pagamentos utilizando este método, basta selecionar uma chave vinculada à conta bancária do apostador. Essa chave pode ser aleatória, CPF, e-mail ou telefone e deve estar no nome do titular da conta bancária.

Quais são as taxas de transferência para depósito e saque? Existe alguma?

Nas transações via Pix, as instituições financeiras normalmente não cobram nenhuma tarifa, incluindo no caso do bet365 Pix saque, por exemplo.

Como o Processo de Verificação de Identidade funciona?

Para liberar funções como saques, as operadoras exigem a confirmação da identidade dos jogadores. Em como jogar futebol virtual na betano geral, os documentos exigidos podem ser de identificação pessoal (RG, passaporte e afins) e comprovante de residência. Lembrando que os apostadores podem se inscrever nas plataformas com um código promocional, acessando assim a bônus exclusivos.

Qual é o valor mínimo de depósito com Pix? E saque?

O valor mínimo para depósitos utilizando o Pix pode variar de uma casa de apostas para a outra. Por exemplo, há casas de apostas que aceitam Pix de 1 real. Já no caso das retiradas, o valor também pode variar segundo as regras de cada operadora. Recomendamos uma visita a cada site, a fim de verificar as regras.

Qual é o tempo de transferência para depósito e saque via Pix?

O processamento de depósitos e saques, assim como o mínimo exigido, varia de casa para casa. No primeiro caso, é comum que o período de confirmação varie entre minutos e algumas horas. No segundo, porém, normalmente pode levar até 24 horas úteis para confirmação da retirada via Pix.

Como cancelar um saque?

Infelizmente não há a possibilidade de cancelar um pedido de saque via Pix. Em como jogar futebol virtual na betano caso de dúvidas, consulte a central de suporte ao consumidor. Quais moedas estão disponíveis em como jogar futebol virtual na betano cada site de apostas? O Pix é um sistema de pagamento brasileiro. Portanto, a única moeda aceita é o Real (BRL). Quais são os métodos de pagamentos disponíveis nas casas de apostas que aceitam Pix? Além do Pix, as casas de apostas abordadas neste artigo também oferecem outros métodos de pagamentos. Alguns exemplos incluem: transferência bancária, boleto, cartão de crédito ou débito e e-Wallets.

### **como jogar futebol virtual na betano :roletinha bet**

O bônus de primeiro depósito no Betano é uma promoção especial para novos clientes. Depoisde se registrar em como jogar futebol virtual na betano conta, você pode fazer seu primeira depósitos e receber um prêmio adicional! Isso significa que o além do valor com ele Depositou também Você ainda ganhará outro prêmios Em dinheiro extra pra apostar:

Por exemplo, se você depositar R\$ 50,00 no seu primeiro depósito. o Betano pode oferecer um bônus de 50% e que significa também Você receberáR R\$ 25 00 em como jogar futebol virtual na betano prêmios adicionais! Isso aumentara Seu saldo total para Res 752,50 - dando-lhe mais dinheiro pra apostaare melhorar suas chances a ganhar".

Além disso, o Betano oferece regularmente promoções especiais de depósito. como bônus a recarga e benefícios do fimde semana ou extra- dia da Semana; Essas promoção podem incluir ofertas para depósitos match", girom grátis em como jogar futebol virtual na betano apostar Gátt E outras promocionais exclusivaS!

Para aproveitar essas ofertas, basta fazer seu depósito e se inscrever nas promoções que lhe interessarem. Em seguida a você poderá usar seus bônus para apostara em como jogar futebol virtual na betano uma variedade de esportes: incluindo futebol o basquete), tênis do campo americano E muito mais!

Em resumo, o bônus de primeiro depósito no Betano é uma ótima oportunidade para aumentar suas chances em como jogar futebol virtual na betano ganhar e desfrutar da um experiência com apostas na linha ainda mais emocionante. Então que não perca essa chancee aproveiite dessa promoção exclusiva hoje mesmo!

Rank Casino **Online Nossa** Classificação  $+P$ #1 Caesars Palace Casino 5/5

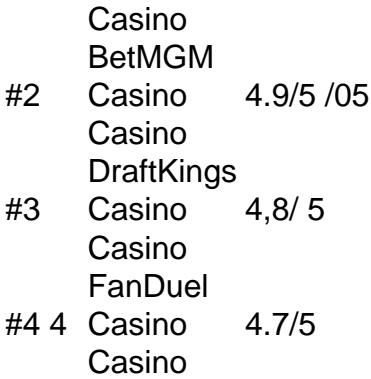

## **como jogar futebol virtual na betano :blaze co m**

### **Tensões aumentam entre China e Filipinas no Mar da China Meridional**

A guarda costeira chinesa disparou canhões de água que causaram danos a um navio filipino no martes, marcando o último surto de violência entre os dois países no disputado Mar da China Meridional, autoridades filipinas disseram.

O Guarda Costeira das Filipinas disse que o incidente ocorreu enquanto um de seus navios e um navio da agência pesqueira estavam realizando uma "patrulha legítima" perto do Recife Scarborough, um monte rochoso controlado pela China 130 milhas (200 quilômetros) a oeste da ilha principal das Filipinas, Luzon e dentro da zona econômica exclusiva de Manila.

O {sp} fornecido pelo Guarda Costeira das Filipinas mostrou dois navios maiores da China disparando canhões d'água de lados opostos do navio filipino.

"Os navios filipinos encontraram manobras perigosas e obstrução de quatro navios da Guarda Costeira da China e seis navios da Marinha de Milícia da China", disse o porta-voz do Guarda Costeira das Filipinas, Comodoro Jay Tarriela, como jogar futebol virtual na betano um comunicado.

O navio do Guarda Costeira das Filipinas sofreu "danos no guarda-corpo e cobertura", de acordo com seu comunicado. Nenhuma lesão foi relatada.

Em uma postagem no site de mídias sociais Weibo na terça-feira, a Guarda Costeira da China disse que expulsou os navios filipinos por "invadirem" as águas, "conforme a lei".

A China reivindica quase toda a bacia do Mar da China Meridional como jogar futebol virtual na betano desafio a uma decisão judicial internacional. Nos últimos dois decênios, a China ocupou uma série de recifes e atóis obscuros distantes da como jogar futebol virtual na betano linha de costa ao longo do Mar da China Meridional, construindo instalações militares, incluindo pistas e portos.

### **Tabela de reclamações territoriais no Mar da China Meridional**

#### **País Recifes e atóis reivindicados**

China quase toda a bacia

Filipinas Recife Scarborough e Segundo recife de Thomas

Vietnã Parte sul e leste da bacia

Malásia Recifes no noroeste da bacia

Brunei Aguas disputadas com a China

Taiwan Toda a bacia

O recife Scarborough, que a China chama de Ilha Huangyan e também é conhecido como Bajo de Masinloc, é um recife pequeno mas estratégico e uma área de pesca fértil.

Não há estruturas no recife, mas a China tem mantido uma presença costeira contínua como jogar futebol virtual na betano torno dele desde 2012, de acordo com a Iniciativa de Transparência Marítima do Asia.

As Filipinas também disseram terceiro-feira que a China reinstalou uma barreira flutuante de 380 metros (1,247 pés) que "cobre a entrada inteira do recife, efetivamente restringindo o acesso à área".

O Recife Scarborough é um dos muitos ilhéus e recifes disputados no Mar do Sul da China, que têm longa sido um ponto...

Author: bolsaimoveis.eng.br

Subject: como jogar futebol virtual na betano

Keywords: como jogar futebol virtual na betano

Update: 2024/7/26 0:14:55